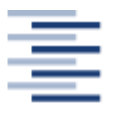

Hochschule für Angewandte Wissenschaften Hamburg **Hamburg University of Applied Sciences** 

Hochschule für Angewandte Wissenschaften Fakultät Life Sciences Studiengang Gesundheitswissenschaften (B.Sc.)

### Vergleich dreier öffentlich zugänglicher aggregierter Krebsregisterdatenbanken

**Bachelorarbeit** 

Vorgelegt von:

Lukas S. Damerau Matrikel-Nr.: 2109473

Am 09. Februar 2016

Gutachter: Prof. Dr. Ralf Reintjes Gutachterin: Prof. Dr. Zita Schillmöller

### <span id="page-1-0"></span>**Zusammenfassung**

In den Industrienationen ist Krebs die zweithäufigste Todesursache. Bösartige Neubildungen sind vor allem Erkrankungen des Alters und werden dementsprechend mit dem demografischen Wandel unserer Gesellschaft weiter an Bedeutung gewinnen. Es ist deshalb umso wichtiger, dass alle Akteure der öffentlichen Gesundheit gut vernetzt zusammenarbeiten.

Die Voraussetzung dafür ist eine umfassende Datengrundlage zur Inzidenz und Mortalität von Krebs. Es ist die Aufgabe von Krebsregistern, diese Daten zu erheben, bearbeiten und zu vermitteln. Krebsregister sind auf verschiedenen Ebenen angesiedelt und tauschen ihre erhobenen Daten untereinander aus.

Diese Bachelorarbeit vergleicht die öffentlich zugänglichen Daten vom Hamburgischen Krebsregister, der Gesellschaft epidemiologischer Krebsregister in Deutschland e. V. und EUREG von der International Agency for Research on Cancer auf mögliche Unterschiede anhand von vier Krebsgruppen (Brust, Prostata, Lunge und Magen).

Dafür werden in dieser Arbeit zunächst die Grundlagen von Krebs und epidemiologischen Krebsregistern erläutert. Daraufhin erfolgt die Darstellung des methodischen Vorgehens, mit der einfaktoriellen Varianzanalyse mit Messwiederholung und dem anschließenden paarweisen Vergleich. Anschließend werden die Ergebnisse aufgelistet und zum Schluss wird ein Fazit mit Handlungsempfehlungen gegeben.

Das Ergebnis für die Inzidenz ist, dass bei elf von zwölf Variablen signifikante Unterschiede nachweisbar sind. Bei der Mortalität ist es bei einer von zwölf Variablen der Fall. Der paarweise Vergleich ergab, dass es signifikante Abweichungen zwischen zweien der drei Datenbanken gibt. Bei einer Variable unterscheiden sich sogar alle voneinander.

# Inhaltsverzeichnis

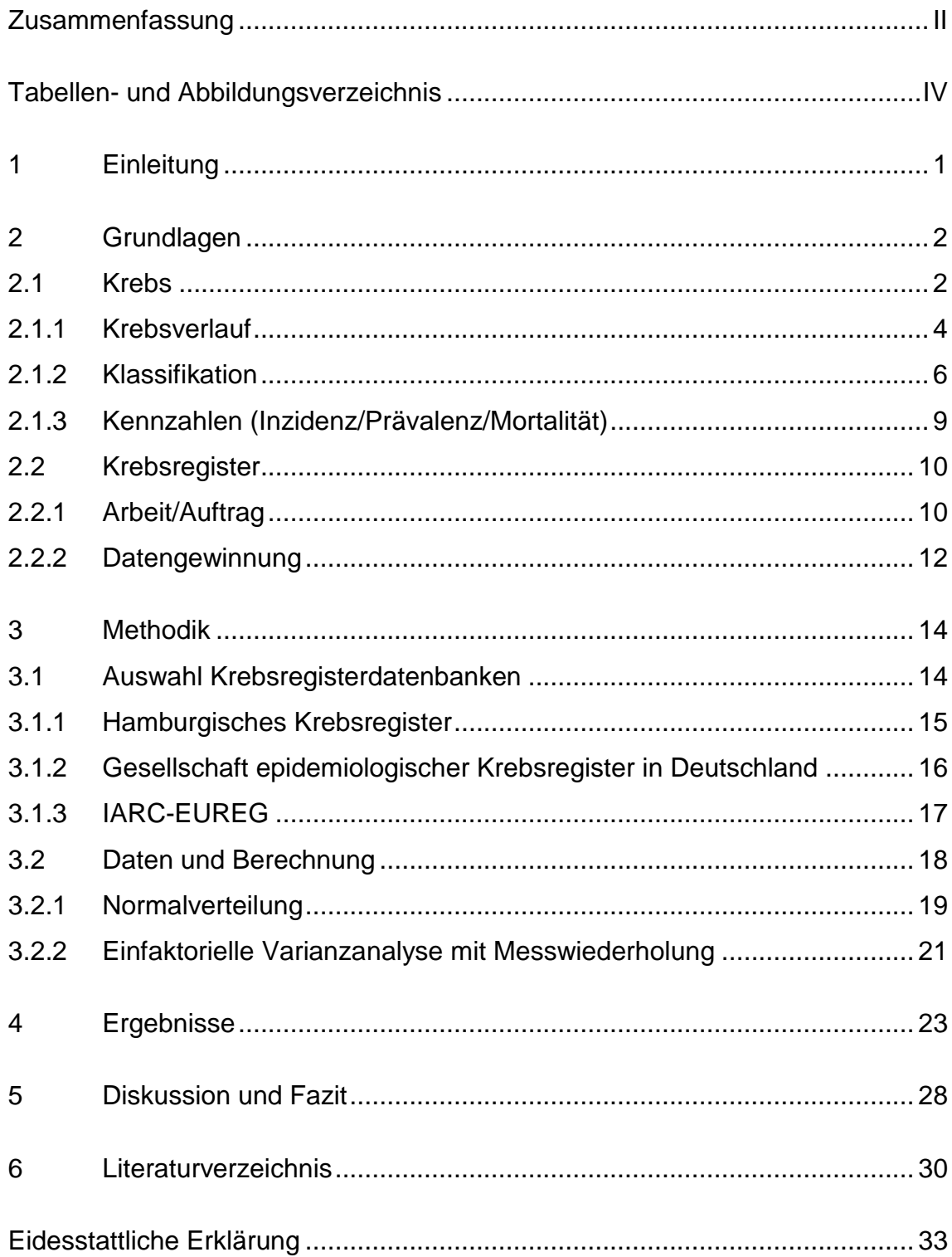

# <span id="page-3-0"></span>**Tabellen- und Abbildungsverzeichnis**

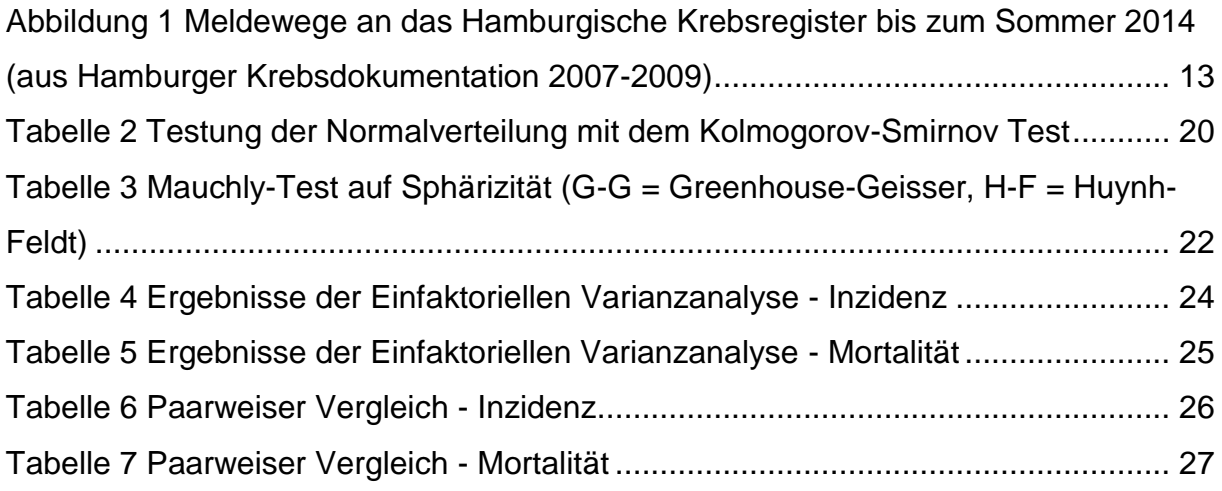

### <span id="page-4-0"></span>**1 Einleitung**

Krebs ist weltweit ein großes Problem. Jedes Jahr erkranken mehr als zehn millionen Menschen weltweit an Krebs, mehr als die Hälfte wird daran versterben. In Europa allein erkranken jedes Jahr 2,5 Millionen Menschen an Krebs. Mit fast 20 % sind bösartige Neubildungen die zweithäufigste Todesursache. Seit den 80er Jahren haben die Krebsneuerkrankungsfälle in Europa um rund 32 % zugenommen, in einigen Regionen haben sie sich sogar verdoppelt (Europe, WHO Regional Office for 2012, S. 21–28).

Die Krebsbekämpfung ist daher eines der wichtigsten Projekte innerhalb der Europäischen Union (GEKID 2015). Bevor Akteure der Politik und öffentlichen Gesundheit Entscheidungen treffen können, müssen sie auf zuverlässige Daten zurückgreifen können, um effektive Handlungsansätze zu entwickeln.

Dies ist die Rolle der Krebsregister. Sie erhalten Informationen zu krebsbezogenen Neuerkrankungen und Sterbefällen von Kliniken, Praxen, Pathologien oder Ämtern. Sie können sich nach Klinik, Landkreis, Bundesland, Nation oder international ausgerichtet haben. Dabei findet ein reger Datenaustausch untereinander statt. So ziemlich jedes Krebsregister und jeder Akteur im Krebsregistrierungsbereich veröffentlicht Daten, die sich auf andere Akteure beziehen (GEKID 2015).

Dabei stellt sich die Frage: Wie weit stimmen die veröffentlichten Daten überein und gibt es Abweichungen? Wenn es Abweichungen gibt, wie groß sind diese und sind sie signifikant? Dies ist die Ausgangsfrage dieser Abschlussarbeit. Dabei werden drei öffentlich zugänglich aggregierte Krebsregisterdatenbanken auf ihre Objektivität in Hamburg untersucht. Die H1 Hypothese lautet: Es gibt zwischen den Datenbanken einen Unterschied.

In Kapitel 2 wird zunächst auf grundlegende Aspekte einer Krebserkrankung eingegangen. Was darunter zu verstehen ist, Symptome, Diagnose, Behandlung, Klassifizierung. Zudem wird auf die Arbeit von epidemiologischen Krebsregistern eingegangen, welches Ziel sie haben, wie sie arbeiten, wie sie ihre Daten erhalten.

Kapitel 3 widmet sich der Methodik, wie die Krebsregister ausgesucht wurden und eine kurze Vorstellung der Register. Daraufhin wird auf die Datenverwaltung und die verwendeten Rechenmethoden eingegangen.

In Kapitel 4 werden die Ergebnisse der Berechnungen tabellarisch und schriftlich aufgezeigt. Es wird verglichen, ob es einen Unterschied und wenn ja zwischen welchen Datenbanken es einen gibt.

Kapitel 5 rekapituliert die Ergebnisse und geht auf das Vorgehen der Bachelorarbeit ein, sowie deren Stärken und Schwächen. Besondere Ergebnisse werden hervorgehoben und interpretiert. Zum Schluss wird eine Handlungsempfehlung gegeben und ein Fazit gezogen.

### <span id="page-5-0"></span>**2 Grundlagen**

### <span id="page-5-1"></span>**2.1 Krebs**

Was unter Krebs genau zu verstehen ist, wird in der Öffentlichkeit nicht immer korrekt bezeichnet. Krebs ist eine maligne Neoplasie oder anders ausgedrückt: eine bösartige Neubildung innerhalb des Gewebes. Der Begriff Tumor wird gelegentlich als Synonym für Krebs verwendet, was nicht ganz richtig ist. Tumore sind Neubildungen im Gewebe, die nicht zwingend bösartig (maligne) sein müssen, sie können auch gutartiger Natur sein, dann wird von einem benignen Tumor gesprochen (DeVita Jr. et al. 2015).

Krebs kann in fünf histologische Hauptgruppen definiert werden: Karzinome, Sarkome, Leukämien, Krebserkrankungen des Immunsystems und des zentralen Nervensystems.

Karzinome treten am häufigsten auf, sie machen rund 80 bis 85 Prozent aller Krebsneuerkrankungsfälle aus (Cancer Research UK 2014). Karzinome haben ihren Ursprung im Epithel, das ist eines der Grundgewebearten neben dem Muskel-, Nerven- und Bindegewebe. Das Epithel bedeckt die Außenseite des Körpers wie z.B. die Haut. Es bedeckt und umschließt auch die inneren Organe und füllt die Hohlräume aus, etwa der Brust und des Bauches.

Je nachdem, welche Zelle betroffen ist, wird das Karzinom in weitere Unterkategorien aufgeteilt. Das Plattenepithelkarzinom betrifft die äußere Haut und Schleimhäute. Adenokarzinome betreffen das Drüsengewebe, sie liegen unter dem Epithel und produzieren Feuchtigkeit für das Gewebe. Urothelkarzinome oder

Übergangszellkarzinome betreffen das Epithel der ableitenden Harnwege. Eine seltene Form ist das Basallzellkarzinom, es entsteht in den tiefsten Hautschichten der Basallzellen (DeVita Jr. et al. 2015).

Die zweite Krebshauptgruppe sind Sarkome. Sie entstehen im mesenchymalem Gewebe, dem Bindegewebe. Das Bindegewebe unterstützt andere Gewebe des Körpers wie der Knochen, Knorpel, Sehnen und das fibrösem Bindegewebe. Sarkome lassen sich in zwei weitere Gruppen unterteilen: Knochenkrebs (Osteosarkom) und Karzinome der Weichteile. Am häufigsten sind die Weichteile von Knorpeln und Muskeln betroffen. Insgesamt sind Sarkome relativ selten, sie machen ungefähr 1 % aller Krebsneuerkrankungsfälle aus (Cancer Research UK 2014).

Zu der dritten Krebshauptgruppe zählen Leukämien, das sind Neoplasien der Blutzellen. Bei einer Leukämie stellt das Knochenmark zu viele weiße Blutzellen (Leukozyten) her. Dabei sind sie noch nicht ausgereift und in der Folge arbeiten sie nicht richtig, sie stauen sich im Blut an. Kinder sind am häufigsten von Leukämien betroffen, allerdings ist der Gesamtanteil mit 3 % relativ gering (Cancer Research UK 2014).

In der vierten Hauptgruppe befinden sich bösartige Neubildungen des lymphatischen Systems, einteilbar in Lymphome und Myelome. Maligne Lymphome haben ihren Ursprung in den Zellen des lymphatischen Systems. Es ist ein Konstrukt aus Drüsen und Röhren, das Körperflüssigkeiten filtriert und Infektionen bekämpft. Dazu gehören auch Lymphdrüsen, -gefäße und die Milz (DeVita Jr. et al. 2015).

Das lymphatische System verläuft durch den gesamten Körper, und deswegen können Lymphome überall entstehen. Lymphozyten, Teil der Leukozyten, mutieren außerplanmäßig und werden nicht wie gewohnt abgetötet. Die Lymphozyten sammeln sich in den Lymphknoten, dem Knochenmark und oder der Milz an und entwickeln sich dort zu Tumoren. Lymphome machen rund 5 % aller Krebsneuerkrankungsfälle aus (Cancer Research UK 2014).

Ein Multiples Myelom entsteht in den Plasmazellen. Sie gehören zu den weißen Blutzellen und entstehen im Knochenmark. Ihre Aufgabe ist es, Antikörper zu produzieren (Immunglobulin) und Infektionen zu bekämpfen. Wenn Plasmazellen unkontrolliert und abnormal mutieren und Antikörper produzieren, die nicht gegen

Infektionen wirken, dann ist das ein Multiples Myelom. Die Inzidenz beträgt ungefähr 1 % (Cancer Research UK 2014).

Zu der fünften Hauptgruppe gehört das zentrale Nervensystem, das Gehirn und das Rückenmark. Der Körper wird über das Gehirn mit elektronischen Signalen entlang der Nervenstränge gesteuert. Sie verlaufen einzeln vom Gehirn zum Rückenmark und werden dort gebündelt. Daraufhin verteilen sich die Nervenstränge vom Rückenmark in den gesamten Körper (DeVita Jr. et al. 2015).

Das Gehirn besteht aus Milliarden von Nervenzellen, genannt Neuronen. Sie werden durch ein bestimmtes Gewebe gestützt, den Gliomzellen. Der häufigste Gehirntumor entsteht in diesen Zellen und wird als Gliom bezeichnet. Tumore im Gehirn können häufig auch gutartig sein und langsam wachsen. Einige der aggressivsten und am schnellsten wachsenden Tumore treten dort aber ebenfalls auf. Krebs im zentralen Nervensystem hat eine Häufigkeit von circa 3 % (Cancer Research UK 2014).

#### <span id="page-7-0"></span>**2.1.1 Krebsverlauf**

Krebs ist im Wesentlichen eine genetische Erkrankung, die durch Anhäufung von molekularen Veränderungen im Genom somatischer Zellen ausgelöst wird (DeVita Jr. et al. 2015, S. 2).

Krebsgene werden in Onkogene und Tumorsuppressoren eingeteilt. Onkogene sind Teile des Erbgutes einer Zelle, die ein schadhaftes Wachsen der Zelle auslösen. Demgegenüber stehen die Tumorsuppressoren. Das sind Proteine, die das Zellwachstum kontrollieren, reparieren oder den Zelltod auslösen (Apoptose). Bei einem Defekt dieser Tumorsuppressoren ist die Wahrscheinlichkeit hoch, dass sich Tumore bilden (DeVita Jr. et al. 2015, S. 2).

Tumorerkrankungen sind sehr differenziell und lösen abhängig von Lokalisation und Stadium unterschiedliche Symptome aus, so dass keine spezifischen Warnsignale wahrnehmbar sind. Dementsprechend werden bei der Diagnose diverse Techniken und Prozeduren angewandt. Typischerweise schließt das die Patientengeschichte, klinische Untersuchung, Labortests, radiologische Untersuchungen, so wie mikroskopische Gewebeuntersuchungen, die via Biopsie oder Feinnadelpunktion gewonnen werden, mit ein (Weltgesundheitsorganisation 2008, S. 4).

Bei der Behandlung können verschiedene Ansätze für eine Therapie genutzt werden. Häufig werden mehrere Methoden zugleich verwendet. Bei vielen malignen Erkrankungen ist die Operation die erste Wahl. Der Umfang der Operation variiert, von Gewebeproben bis zur vollständigen Entfernung des Tumors und Teile des betroffenen Organs, Lymphknoten oder des umgebendes Gewebes (Deutsche Krebsforschungszentrum 2015).

In der Strahlentherapie werden Strahlen in Form von Photonen (Röntgen- und Gammastrahlen) oder Partikeln (Protonen, Neutronen oder Elektronen) abgegeben. Wenn Photonen oder Partikel mit biologischem Material reagieren, verursachen sie eine Ionisierung. Diese können direkt auf subzelluläre Strukturen wirken oder auf Wasser, dem Hauptbestandteil von Zellen, und freie Radikale bilden, die dann mit den subzellulären Strukturen reagieren (DeVita Jr. et al. 2015, S. 136).

Zudem gibt es die Chemotherapie, eine medikamentöse Behandlung. Dabei werden Zytostatika (Wachstumshemmer für Zellen) als Tabletten, Injektion oder Infusion verabreicht. Nur für wenige Krebserkrankungen stehen Zytostatika zur Verfügung. Dabei setzen einige Zytostatika an der Erbsubstanz an und andere blockieren etwa wichtige Stoffwechselabläufe der Zellteilung. Die Chemotherapie wirkt nicht nur auf die Krebszellen, sondern auch auf alle anderen schnell regenerierenden Gewebearten. Damit gehen teilweise starke Nebenwirkungen einher, etwa an der Haut, den Schleimhäuten, den Haaren und den blutbildenden Zellen im Knochenmark (Deutsche Krebsforschungszentrum 2012).

Mit dem stetig steigenden Verständnis bei der Entstehung und Behandlung von Krebsbehandlungen, nimmt auch die Lebensqualität der Patienten an Bedeutung zu. Krebspatienten werden am effektivsten durch einen multidisziplinären Ansatz behandelt.

Zahlreiche Beobachtungen der WHO kommen zu dem Schluss, dass ein mittelmäßig starker bis starker Schmerz bei einem Drittel aller Krebspatienten auftritt, die an einer aktiven Krebstherapie teilnehmen. Der Schmerzanteil bei Patienten mit einer fortgeschrittenen Erkrankung erhöht sich auf 60-70 % (DeVita Jr. et al. 2015, S. 2084). Die American Society of Clinical Oncology empfiehlt daher, dass eine palliative Versorgung bei Patienten mit einer fortgeschrittenen Krebserkrankung, ein essenzieller Teil der gesamten Krebsbehandlung ist (Smith et al. 2012).

Die Schmerzbehandlung ist nur ein Teil der Palliativversorgung. Zu einer ganzheitlichen Versorgung gehört auch die Kontrolle von anderen Symptomen, Behandlung psychischer Probleme, so wie Einbeziehung der religiösen, spirituellen und existenziellen Eigenschaften des Patienten. Eine frühe palliative Versorgung vermag vielleicht sogar die Überlebenswahrscheinlichkeit zu erhöhen und dabei die Lebensqualität zu verbessern (Temel et al. 2010).

#### <span id="page-9-0"></span>**2.1.2 Klassifikation**

Die wichtigste Internationale Klassifikation für Krankheiten, ist die ICD ("International Statistical Classification of Diseases and Related Health Problems"). In Deutschland ist seit dem Jahr 2000 die Diagnosen- und Prozedurklassifikation nach ICD verpflichtend. Zum einen wurde dies eingeführt, damit eine leistungsgerechte Vergütung der Krankenhäuser ermöglicht wird. Zum anderen war keine einheitliche Klassifikation verpflichtend und durch die Einführung der ICD, ermöglichte dies eine höhere Vergleichbarkeit und Qualitätskontrolle (Deutsche Krankenhausgesellschaft et al. 2015, S. 5).

Die aktuelle ICD-10 (zehnte Revision) wird vom Deutschen Institut für Medizinische Dokumentation und Information (DIMDI) übersetzt und wird im Deutschen als ICD-10-GM bezeichnet. Es wird vom Bundesministerium für Gesundheit beauftragt und findet im stationären Bereich gemäß § 301 SGB V Anwendung und im ambulanten Bereich nach § 295 SGB V.

Die heutige Struktur der ICD-Kodierung geht auf den Vorschlag von William Farr zurück (Deutsche Krankenhausgesellschaft et al. 2015).Sie ist ein einachsiges und hierarchisches Klassifikationssystem. Der Basiscode besteht aus drei Zeichen und lässt sich bis auf sechs erweitern. Dabei ist das erste Zeichen ein Buchstabe und an der zweiten, dritten und vierten Stelle steht eine Ziffer. Die vierte Stelle folgt einem dezimalen Schema. Damit sind Codes von A00.0 bis Z99.9 möglich.

Die ICD ist in 22 Kapitel eingesteilt, jedes wird durch einen Buchstaben abgekürzt und an der ersten Stelle des Codes verwendet. Für bösartige Neubildungen wird etwa der Buchstabe C genutzt und steht für das Kapitel Neoplasmen. Gutartige Neubildungen, In-Situ Neubildungen und Neubildungen unsicheren oder unbekannten Verhaltens, werden aber mit einem D dargestellt, gehören aber mit zu Kapitel C.

In Kapitel zwei, den Neubildungen, stehen die ersten zwei Ziffern nach dem C für die Art der Veränderung. Die vierte Stelle, die mit einem Punkt von der dritten getrennt wird, gibt eine genauere Lokalisation innerhalb der Neubildung an. Die Spannweite geht dabei von 0-10.

Von C00-C97 sind bösartige Neubildungen klassifiziert, von D00-D09 In-situ-Neubildungen, D10-D36 gutartige Neubildungen und von D37-D48 Neubildungen unsicheren oder unbekannten Verhaltens.

Um es an einem Beispiel zu verdeutlichen: In dieser Arbeit werden vier Krebsgruppen stichprobenartig verglichen, eine davon ist Magenkrebs. Krebs gehört zu den bösartigen Neoplasmen in Kapitel zwei und die erste Codestelle ist deswegen ein C. Magenkrebs steht an der 16. Stelle und deswegen lautet der Code C16. Die vierte Stelle gilt der genauen Lokalisation, etwa dem Cardia oder Magenmund. Der gesamte ICD Code hierfür wäre dann C16.0.

Für die Onkologie wurde die ICD-10 erweitert, zu ICD-O. Erforderlich wurde dies, weil sich nur mit dem Kapitel C Neubildungen der ICD-10 keine genauen Angaben zur Histologie machen ließen. Die zweite Ausgabe der International Classification of Diseases for Oncology (ICD-O) wurde 1990 veröffentlicht. Sie enthält eine verschlüsselte Nomenklatur der Morphologie der Neubildungen (World Health Organization 2013).

Die ICD-O ist eine zweifache Klassifikation mit Codiersystemen für Topografie als auch Morphologie. In der ICD-O ist die Topographie gleich aufgebaut wie in der ICD-10. Die erste Stelle ist ein C, darauf folgen zwei Ziffern mit der anatomischen Lokalisation und nach einem Punkt folgt die genauere Position mit Ziffern von 0-9. Jedoch weichen einzelne Codes in der ICD-O von der ICD-10 ab.

Der Morphologiecode beschreibt die Eigenschaften des Tumors, dazu gehören Zelltyp und biologische Aktivität. Der Code besteht aus vier Ziffern, die den Zelltyp oder die Histologie beschreiben und mit Schrägstrich getrennt, eine fünfte Ziffer, die das Verhalten des Tumors beschreibt, den Malignitätsgrad. Eine sechste Stelle kann zudem einen Differenzierungsgrad angeben. Der einstellige Schlüssel für den Malignitätsgrad lautet wie folgt:

/0 – gutartig (benigne), /1 – unsicher ob gutartig oder bösartig, /3 – bösartig (maligne) Primärsitz, /6 – bösartig Metastase (oder Sekundärsitz), /9 – bösartig unsicher ob Primärsitz oder Metastase.

Mit der ICD-10 ist es möglich, einen Tumor am Magenmund mit C16.0 zu klassifizieren, die Morphologie ist noch mal wesentlich genauer. Dies kann nun ein gastrointestinaler Stromatumor sein oder nach dem Morphologiecode 8936/3. Die ersten vier Ziffern geben an, dass es ein Sarkom im Gastrointestinaltrakt ist und die Drei bedeutet, dass das Sarkom maligne ist.

Ein ergänzendes und wichtiges System zur Tumorklassifikation ist das System nach TNM. Es wurde vor 50 Jahren von der "Union for International Cancer Control" (UICC) entwickelt (Sobin 2010). Damit lässt sich die lokale Krebserkrankung in ihrem Stadium, mit eventuellen Metastasen oder Zweittumoren, exakt im Körper beschreiben. Das Stadium ist ein fundamentaler Bestandteil bei der Diagnose und wichtiger Indikator für Therapie und Prognose.

Bestimmte Merkmale eines Tumors werden in Zahlen und Buchstaben beschrieben, die Häufigsten:

T bestimmt die Größe und Stadium. T0 bedeutet, dass es kein Zeichen eines Tumors gibt, Tx, dass der Tumor nicht beobachtet werden kann und Tis, dass ein in-Situ Karzinom vorliegt. T1 bis T4 bestimmen die Größe des Primärtumors mit bis 2 cm (T1), 2 bis 5 cm (T2), mehr als 5 cm (T3) und unabhängig von der Größe, Kontakt zur Brustwand oder der Haut (T4).

N ist der Lymphknotenbefall. Nx bedeutet, dass eine Einschätzung nicht vorgenommen werden kann. Bei N0 liegen keine Tumorzellen vor, bei N1 liegen metastasen in den Lymphknoten nahe des Primärtumors vor. N2 und N3 bestimmen befallene Lymphknoten in weiter entfernt gelegenen Körperregionen.

M bezeichnet den Status von Fernmetastasen. M0 bedeutet, dass es keine Anzeichen von Metastasen gibt und M1, dass Metastasen vorhanden sind.

8

Zu dem TNM gibt es noch ergänzende Informationen. C steht für certainity und gibt die Art der Krebsbestimmung nach zuverlässigster Reihenfolge an. Die Skala geht von C1, klinische Untersuchung, bildgebendes Verfahren oder Endoskopie bis C5 der Autopsie. Nach dem T sind Suffixe möglich, m für mehre Tumore in der selben Region, is für ein in-Situ Karzinom und cy für zytologisch.

Zusätzlich sind Präfixe vor dem TNM möglich: p steht für pathologisches Stadium, c für klinisches Stadium, r für rezidiv, u für Ultraschalldiagnostik, y für Zustand nach der Therapie und a für Autopsie.

### <span id="page-12-0"></span>**2.1.3 Kennzahlen (Inzidenz/Prävalenz/Mortalität)**

Dem Robert-Koch-Institut nach erkrankten 2010 in Deutschland 252.400 Männer und und 224.900 Frauen an Krebs. Die rohe Rate (Fälle pro 100.000 Einwohner) beträgt 629,4 Neuerkrankungen bei Männern und 539,9 für Frauen auf 100.000 Einwohner gerechnet. Das mittlere Erkrankungsalter beträgt für beide Geschlechter 69 Jahre.

2010 starben 117.855 Männer und 100.403 Frauen an einer Krebserkrankung. Die rohe Sterberate beträgt 293,9 bei Männern und 241,0 bei Frauen auf 100.000 Einwohner.

Zwischen den Jahren 2000 und 2010 hat sich die Inzidenz in Deutschland erhöht. Männer erkrankten 21 % häufiger und Frauen 14 % an Krebs. Bei der Betrachtung der altersstandardisierten Raten zeigt sich, dass bei Männern keine Erhöhung der Inzidenz festzustellen ist und bei Frauen eine um 7 %. Dies ist auf eine älter werdende Gesellschaft zurückzuführen.

Bei Frauen haben die malignen Erkrankungen der Brust, Haut, Lunge, Schilddrüse, Vulva, Mundhöhle und Rachen überproportional zugenommen. Damit einhergehend stieg die Sterberate bei Lungen- und Vulvakrebs. Abnahmen der Sterbe- und Erkrankungsraten traten beim Magen, Gallenblase und Gallenwege, dem Darm und der Eierstöcke auf. Trotz steigender Inzidenz beim Brust-, Schilddrüsenkrebs und Tumoren von Gebärmutter, Niere und Harnblase, reduzierte sich die Sterberate um mindesten 15 %.

Bei Männern stieg die Erkrankungsrate nur beim malignen Melanom, dem Prostatakrebs und dem Leberkarzinom überproportional an. Beim Leberkarzinom hat sich ebenfalls die Sterberate erhöht. Inzidenz und Mortalität sanken bei bösartigen Tumoren des Magens, Lunge, Kehlkopf und Harnblase. Reduzierte Sterberaten gab es bei Krebserkrankungen von Darm, Gallenblase, Prostata und Niere.

In absoluten Zahlen sterben in Deutschland immer mehr Männer jährlich an Krebs, die Sterberaten der Frauen blieben konstant. Die altersbereinigten Daten zeigen jedoch eine Reduktion der Sterberaten von Männern seit 2000 um 17 % und von Frauen um 11 %. Im europäischen Vergleich ist die Reduktion geringer ausgeprägt (13 % und 9 %) (Beiträge zur Gesundheitsberichterstattung des Bundes - Krebs in Deutschland 2009/2010 2013, S. 17–23).

### <span id="page-13-0"></span>**2.2 Krebsregister**

Krebsregister sammeln kontinuierlich und systematisch über das Auftreten und die Eigenschaften von bösartigen Neubildungen Daten. Dabei haben sie eine zentrale Rolle in der Krebskontrolle. Die hauptsächliche Funktion besteht darin, dass alle auftretenden Krebsfälle innerhalb einer definierten Population registriert werden. Dabei werden Patientendaten, sowie Informationen bezüglich der Pathologie und klinischen Eigenschaften des Krebs erfasst (Jensen und Parkin 1991, S. 22). Krebsregister können in zwei Kategorien eingeteilt werden: klinische- und epidemiologische Krebsregister. Im Weiteren werden epidemiologische Krebsregister ausführlich thematisiert.

### <span id="page-13-1"></span>**2.2.1 Arbeit/Auftrag**

In jedem wissenschaftlichen Programm zur Kontrolle von Krebs haben Krebsregister eine fundamentale Rolle. Die bereitgestellten Daten können vielfältig eingesetzt werden, etwa in der Ursachenforschung, bei der Planung von Gesundheitsprogrammen, in der primären und sekundären Prävention, zur Bereitstellung von Information für die Wissenschaft, Öffentlichkeit und Entscheidungsträgern, als auch für Patienten und Interessierte (Jensen und Parkin 1991).

Die wichtigste Aufgabe ist es, Krebsdaten zu sammeln, zu klassifizieren und aufzubereiten. Dies kann auf regionaler, Länder-, nationaler oder internationaler Ebene passieren. Damit wird eine Grundlage geschaffen, das Auftreten von Krebs beurteilen zu können.

Eine Datenansammlung des Sammelns wegen ist wenig sinnvoll. Wichtig ist es, dass die gewonnenen Daten intelligent genutzt werden. Mit fortschreitender systematischer Erhebung der Krebsregisterdaten, steigt die Vergleichbarkeit und der Wert der Daten (Jensen und Parkin 1991). Dabei können sie in verschiedenen Fachgebieten genutzt werden.

Krebsepidemiologen verwenden die Krebsregisterdaten dazu, die Determinanten von bösartigen Neubildungen herauszufinden. Ohne die Daten wäre kein Vergleich über die Verbreitung von Krebs herzustellen. Epidemiologen interessieren sich dabei nicht nur für die Krankheit an sich, sondern auch für Maßnahmen der Gesundheitsförderung und der Prävention.

Bevölkerungsbezogene epidemiologische Krebsregister konzentrieren sich dabei auf die Verteilung der Krebsarten und beobachten, welche Menschen ein höheres Risiko haben, wie sich zeitliche Häufigkeiten entwickeln und auf regionale Unterschiede. Zu den grundlegenden Aufgaben gehört es, Unterschiede beim Aufkommen von Krebs festzustellen. Etwa auftretende Unterschiede innerhalb von Altersgruppen, Sozio-Ökonomischen Status, Berufsgruppen, Zeitreihenvergleiche, innerhalb eines Landes, zwischen anderen Ländern und Geschlechterunterschiede gilt es zu erfassen und zu dokumentieren.

Dabei wird in der Krebsepidemiologie nicht nur versucht, Unterschiede festzustellen, sondern auch, warum es sie gibt. Das wird durch die Betrachtung einer zweifaktoriellen Beziehung erreicht. Der Erste ist der Risikofaktor: Hierbei wird das Risiko einer Person bestimmt, wenn sie Kontakt zu einem bestimmten Faktor hat. Der zweite Faktor ist die Erkrankung selbst. Es wird untersucht, ob es zwischen diesen beiden Faktoren eine Ursache-Wirkungs-Beziehung gibt und ob diese kausal ist.

Epidemiologie ist die einzige Quelle für einen direkten wissenschaftlichen Beweis über Risikofaktoren und Vermeidbarkeit von Erkrankungen innerhalb der menschlichen Bevölkerung (DosSantos Silva 1999, S. 1–3).

#### <span id="page-15-0"></span>**2.2.2 Datengewinnung**

Die Qualität eines bevölkerungsbezogenen Krebsregisters hängt stark von der vollstämdigen Erfassung aller auftretenden Krebsfälle ab (Jensen und Parkin 1991). Deshalb ist es erforderlich, dass alle Akteure im Bereich Onkologie und öffentliche Gesundheit zusammenarbeiten und Informationen an ihre zuständigen Krebsregister weiterleiten. Im Folgenden wird s beispielhaft dargestellt, wie dies beim Hamburgischen Krebsregister bis zum Sommer 2014 geläufig war und wie die Daten in dieser Bachelorarbeit zusammen getragen wurden.

In Hamburg waren Mediziner auf freiwilliger Basis dazu berechtigt, Krebsfälle dem Hamburgischen Krebsregister zu melden. Um die Meldebereitschaft zu erhöhen, ist in § 2 des Hamburgischen Krebsregistergesetzes (HmbKrebsRG) eine Aufwandsentschädigung festgeschrieben worden. Patienten mussten zudem über eine Meldung informiert werden und dem aktiv zustimmen. Eine bereits gegebene Einwilligung konnte wieder entzogen werden.

Der Inhalt der Meldungen wird in § 3 des HmbKrebsRG geregelt. Erfasst werden zum einen Personenmerkmale, dazu zählen: Vor- und Zunamen, Anschrift, Geburtsdatum, ggf. Sterbedatum, Staatsangehörigkeit, Geschlecht und Raucherstatus.

Zum anderen werden medizinische Angaben erhoben: Tumordiagnose, histologischer Befund, Lokalisation des Tumors, Grad der Tumorausbreitung, Art der Diagnosesicherung, Datum der Tumordiagnose, Anlass der Untersuchung, Art der Therapie, frühere Tumorerkrankungen mit Datum der Diagnose und Todesursache.

Meldungen (siehe Abbildung 1) können auf einem Papierdokumentationsbogen erstellt werden. Er wird von Ärzten aus Kliniken, Praxen und gelegentlich Altenpflegeheimen handschriftlich ausgefüllt. Damit der Aufwand für die Melder möglichst gering bleibt, die Meldebereitschaft hoch und eine schnelle Bearbeitung der Daten ermöglicht wurde, war auch eine elektronische Meldung möglich.

<span id="page-16-0"></span>**Abbildung 1 Meldewege an das Hamburgische Krebsregister bis zum Sommer 2014 (aus Hamburger Krebsdokumentation 2007-2009)**

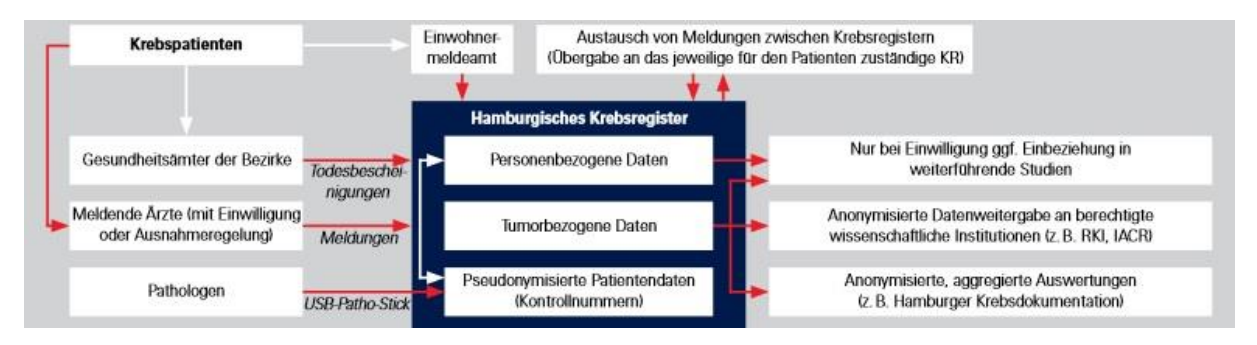

Dies geschieht über eine vom Hamburgischen Krebsregister erstellte Erfassungssoftware und wird den Kliniken und Praxen kostenlos zur Verfügung gestellt (Hamburgisches Krebsregister 2011). Das System wird an der EDV-Anlage angeschlossen und erstellt eine Fallmeldung mit den meisten dazugehörigen Daten automatisch. Vorteil dieses Erfassungssystem ist es, dass eine Schnittstelle geschaffen wird, die auch für andere Anwendungen genutzt werden kann. Das kann etwa Qualitätssicherung, Zertifizierung oder ein Datenaustausch mit GEKID sein.

In Hamburg galt bereits damals eine Meldepflicht für Pathologien. Histologische Befunde von Biopsien wurden häufig zeitgleich zurück an die Kliniken und Praxen geschickt. Die pseudonymisierte Datenübertragung an das Hamburgische Krebsregister erfolgte per USB-Stick auf dem Postweg.

Darüber erhält das Hamburgische Krebsregister alle originalen Todesbescheinigungen, unabhängig von der Todesursache, von den Gesundheitsämtern der Bezirke für etwa zwei Wochen. Dabei werden Namen und Geburtsdatum mit den Fällen im Register abgeglichen und etwaige Veränderungen zwischen der Meldung und dem Tod korrigiert. Zudem werden das Sterbedatum, Diagnose des Tumors und etwaige Sekundärtumore übernommen.

Falls der Patient an Krebs gestorben und nicht in der Datenbank verzeichnet sein sollte, so wird er als DCN-Fall (death certificate notification) aufgenommen. Daraufhin folgt eine Recherche bei Kliniken und Ärzten, um fehlende Informationen zu bisherigen Meldungen zu ergänzen. Ist diese Recherche erfolglos, wird dies als DCO-Fall (death certificate only) übernommen.

### <span id="page-17-0"></span>**3 Methodik**

### <span id="page-17-1"></span>**3.1 Auswahl Krebsregisterdatenbanken**

Für den Vergleich von mehreren Krebsregisterdatenbanken müssen ausgewählte Kriterien übereinstimmen.

- 1. Online verfügbar: Das erste Kriterium ist die öffentliche Verfügbarkeit der Daten. Über die entsprechenden Internetportale muss es möglich sein, gezielte Abfragen zu starten.
- 2. Gleiche Einteilung: Zudem müssen die online Datenbanken, dieselben Krankheitsgruppen nach der ICD-10 zur Verfügung stellen.
- 3. Lokalisation: Die gewünschte Landesregion muss auswählbar sein, nicht zu klein- oder großteilig.
- 4. Gleiches Datenniveau: Die Daten, die ausgegeben werden, müssen mit denen der anderen Datenbanken vergleichbar sein.
- 5. Jährliches Intervall: eine jährliche Ausgabe, keine zeitliche Zusammenfassung.

Nach einer Literatur- und Internetrecherche wurden drei Datenbanken ausgewählt. Die vom Hamburgischen Krebsregister (HKR), die von der Gesellschaft epidemiologischer Krebsregister in Deutschland e.V. (GEKID) und die der International Agency for Research on Cancer (IARC) unterstellten European Network of Cancer Registries (ENCR) mit ihrer Datenbank EUREG. Im nächsten Kapitel wird noch kurz auf die Einrichtungen eingegangen.

Alle drei haben online aggregierte Krebsregisterdaten in einer Abfragemaske zur Auswahl verfügbar.

#### HKR:<https://www.hamburg.de/krebsregister/123980/zwischenblatt-db-abfrage/>

GEKID: [http://www.gekid.de/Atlas/Tabellen/Tabellen\\_D.php](http://www.gekid.de/Atlas/Tabellen/Tabellen_D.php)

#### EUREG:<http://eco.iarc.fr/eureg/AnalysisT.aspx>

Auf diesen drei Seiten lassen sich verschiedene Krebserkrankungen nach dem ICD-10-Schlüssel auswählen. Bei dem HKR ist sogar die vierte Stelle einzeln oder gruppiert auswählbar. Die Abfragemasken von GEKID und EUREG lassen nur die Hauptgruppen abfragen. Einige Krankheiten können nicht einzeln ausgewählt werden, etwa C17-Dünndarmkarzinom. Jedoch sind die drei Datenbanken dazu in der Lage, dass alle Krebserkrankungen zusammengefasst werden (C00-D48) und gibt diese jeweils nach Inzidenz oder Mortalität aus.

In jeder der drei Abfragemasken lässt sich der Ort auf Hamburg eingrenzen. Aus diesem Grund ist das Zentrum für Krebsregisterdaten (ZfKD) in der Auswahl nicht vertreten. Es gibt nur Daten für ganz Deutschland aus.

Überall kann nach Geschlecht, Jahr, Inzidenz, Mortalität, absoluten Fällen und der altersstandardisierten Rate (EU) abgefragt werden. Das HKR und EUREG bieten noch zusätzliche Möglichkeiten wie alterspezifische und kumulative Rate, rohe Rate, Altersstandard nach Welt und Deutschland, Überleben und Altersgruppen. Insofern wirkte GEKID limitierend und folgende Variablen wurden abgefragt: jeweils nach Inzidenz und Mortalität, Krankheitsgruppe, Geschlecht und Jahr (1998-2010 für Mortalität und 1998-2009 für Inzidenz).

Und letztendlich lässt sich ein Zeitraum mit einer jährlichen Angabe ausgeben. Das HKR ermöglicht eine Zeitspanne von 1990-2012, GEKID 1995-2013 und EUREG 1995-2009 für die Inzidenz und 1998-2010 für die Mortalität. Cancer in five Continents ist in der Abfrage nicht mit eingebunden, es waren nur zeitlich fest gruppierte Abfragen möglich.

In den folgenden drei Unterkapiteln wird kurz auf die Register eingegangen.

#### <span id="page-18-0"></span>**3.1.1 Hamburgisches Krebsregister**

Das Hamburgische Krebsregister ist eines der ältesten Krebsregister weltweit und das älteste moderner Art. 1900 wurde ein erster Bericht zur Krebssterblichkeit in Hamburg veröffentlich. Er fasste die Sterbefälle von 1872 bis 1898 zusammen und teilte sich nach Geschlecht und 18 Lokalisationen auf (Hamburgisches Krebsregister 2015, S. 94).

Im Jahr 1926 gründete eine private Initiative dann das erste moderne Krebsregister. Es wurde nicht nur die Mortalität und – neuerdings - die Inzidenz ermittelt, auch die Bevölkerungsgesundheit und ökonomische Aspekte wirkten sich in den Berichten aus. 1929 wurde es von der Stadt Hamburg offiziell übernommen, umgenannt in "Nachgehender Krankenhilfsdienst" und auf die gesamte Stadt ausgedehnt (Jensen und Parkin 1991, S. 3–6).

Bis zum Ausbruch des Zweiten Weltkrieges produzierte das Hamburgische Krebsregister, für damalige Verhältnisse, eine fast vollständige Krebserfassung der Hamburgischen Bevölkerung. 1952 begann der Wiederaufbau des Registers unter dem Dach des Statistischen Landesamtes und berichtete sechs Jahre später wieder über das Krebsgeschehen.

Im Rahmen der europäischen Erweiterung stieg auch die Bemühung, gemeinsam die Krebsbekämpfung zu koordieren und zu standardisieren. Damit einhergehend, führte Hamburg 1968 eine neue Tumorklassifizierungskarte ein und nutzte ein standardisiertes Tabellenprogramm.

Zu Beginn der 80er veränderte sich der Aufbau des Registers. Wegen wichtiger werdenden Datenschutzbestimmungen wurde der Krankenhilfsdienst vom Register separiert. In der Zeit der Umstrukturierung konnte das Hamburgische Krebsregister nicht mehr alle Neuerkrankungsfälle erfassen und es entstand eine Lücke in der Dokumentation.

2000 wurde eine Gesetzesänderung durchgeführt und setzte dem Register einen neuen Arbeitsschwerpunkt in der Beobachtung des Langzeitüberlebens von Krebspatienten in Hamburg (Hamburgisches Krebsregister 2015, S. 94–95).

2009 trat das Bundeskrebsregisterdatengesetz in Kraft und etablierte das Zentrum für Krebsregisterdaten (ZfKD) beim Robert-Koch-Institut. Zudem wurden Vorschriften für die Landeskrebsregister erlassen. Diese betreffen die neue Meldepflicht beim ZfKD. Betroffen sind etwa Regeln zur Datenübermittlung, Auswertung und Nutzung der Daten, so wie eine regelmäßige Berichtserstattung über das in Deutschland vorhandene Krebsgeschehen (Bundesministerium für Gesundheit 2009).

#### <span id="page-19-0"></span>**3.1.2 Gesellschaft epidemiologischer Krebsregister in Deutschland**

1996 wurde die "Arbeitsgemeinschaft Bevölkerungsbezogener Krebsregister in Deutschland" gegründet. Hierbei arbeiteten alle epidemiologischen Krebsregister der Bundesländer und der beim Robert-Koch-Institut angesiedelten Dachdokumentation Krebs zusammen. 2004 wurde die Arbeitsgemeinschaft in die "Gesellschaft epidemiologischer Krebsregister in Deutschland e. V." überführt (GEKID 2015).

In den Bundesländern gibt es unterschiedliche gesetzliche Regelungen zu den bevölkerungsbezogenen Krebsregistern. Die wichtigste Aufgabe von GEKID ist es, eine weitgehende methodische Einheitlichkeit durch inhaltliche Standards zu erreichen. Mit einer intensiven Zusammenarbeit aller Krebsregister soll eine Vergleichbarkeit der Daten innerhalb der Bundesrepublik Deutschland gewährleistet werden.

Des Weiteren ist GEKID für nationale und internationale Kooperationspartner und der interessierten Öffentlichkeit als Ansprechpartner verfügbar. GEKID bereitet die übermittelten Daten auf und publiziert zu den Ergebnissen der Krebsregistrierung in Deutschland. Bezüglich des Stands der Krebsregistrierung in Deutschland werden Informationen veröffentlicht und die Ziele der Krebsregister der Länder vermittelt.

Zu den Zielen von GEKID gehört auch die Unterstützung zur Sicherstellung der Vollzähligkeit einzelner Krebsregister, Definition inhaltlicher Standards, Koordination registerübergreifender Aufgaben, Initiation gemeinsamer Forschungsarbeiten, Förderung der wissenschaftlichen Nutzung der Krebsregisterdaten und Verbesserung der Qualitätssicherung innerhalb der onkologischen Versorgung (GEKID 2015).

GEKID aktualisiert regelmäßig seinen "Interaktiven Krebs-Atlas", darin werden die Daten der GEKID-Mitglieder epidemiologisch veröffentlicht. Angaben zur Inzidenz, Mortalität, Vollzähligkeit, DCO-Fälle, Hochrechnungen und Überlebenszeiten werden gemacht. Es können ebenfalls eigene Abfragen auf der Webseite erstellt werden. Die verwendeten Daten stammen aus Übermittlungen der Landeskrebsregister (GEKID 2015).

#### <span id="page-20-0"></span>**3.1.3 IARC-EUREG**

EUREG ist bei der Weltgesundheitsorganisation angesiedelt. Genauer bei der "International Agency for Reasearch on Cancer", innerhalb der "European Cancer Observatory" (ECO) in enger Zusammenarbeit mit dem "European Network of Cancer Registries" (ENCR). EUREG steht für Europäische "EU" Krebsregister "REG" und bilden zusammen den Begriff EUREG (ENCR 2015).

EUREG ermöglicht die Abfrage und den Vergleich von 35 Krebsgruppen zwischen mehr als 100 Krebsregistern. Damit werden geografische Muster, zeitliche Trends in Inzidenz, Mortalität und Überleben innerhalb der europäischen Bevölkerung ersichtlicht. Die Daten für Hamburg erhält EUREG vom "Statistisches Amt für Hamburg und Schleswig-Holstein" (Steliarova-Foucher E. 2012).

Das ENCR wurde innerhalb des Arbeitsziels "Europa gegen Krebs" der Europäischen Kommission gegründet und ist seit 1990 aktiv. Es wird die Zusammenarbeit zwischen den europäischen Krebsregistern gefördert, Standards für Datenerhebungen definiert, Training für Mitarbeiter der Krebsregister angeboten und regelmäßig über Inzidenz, Mortalität und Überleben in Europa Bericht erstattet (ENCR 2015).

Mehrere Ziele hat das Europäische Netzwerk von Krebsregistern ausgesprochen:

- 1. Die Qualität, Vergleichbarkeit und Verfügbarkeit von Krebsdaten zu verbessern.
- 2. Eine Basis zur Überwachung von Inzidenz und Mortalität von Krebs in Europa zu schaffen
- 3. Regelmäßig über die Konsequenzen von Krebs in Europa zu berichten
- 4. Die Verwendung von Krebsregisterdaten in Krebskontrolle, Gesundheitsplanung und Forschung zu voranzutreiben.

Finanziert wird ENCR von der Europäischen Kommission (bis 2004), [Cancéropôle](http://www.canceropole-clara.com/)  [Rhone-Alpes](http://www.canceropole-clara.com/) (2007-2008), im Rahmen des siebten Programms der Europäischen Kommission über EUROCOURSE (2009-2012), der International Agency for Research on Cancer (seit der Mitgründung bis 2012) (ENCR 2015).

### <span id="page-21-0"></span>**3.2 Daten und Berechnung**

Die jeweiligen Abfragemöglichkeiten vom HKR, GEKID und EUREG lassen etwa die 19 großen Krebsgruppen als Variable zu. In dieser Untersuchung werden aus diesen Gruppen vier ausgewählt und eingehender betrachtet.

Die erste Gruppe ist der Magenkrebs (C16). Diese Form der Krebserkrankung wurde deshalb ausgewählt, da die Neuerkrankungsfälle in einem relativ niedrigen, mittlerem Bereich liegen (rohe Rate 17 Fälle auf 100.000). Das Geschlechterverhältnis ist recht nah beieinander (männlich 1,2 zu 1).

In der zweiten Gruppe werden Erkrankungen der Lunge (C33-34). Dazu gehören Luftröhre, Bronchien und Lungengewebe betrachtet. Lungenkrebs gehört mit zu den am häufigsten, diagnostizierten Tumorneubildungen in Hamburg (rohe Rate 70 Fälle auf 100.000). Das Geschlechterverhältnis ist unausgewogen, Männer erkranken häufiger (1,6 zu 1).

Die dritte Gruppe ist eine überwiegend geschlechterspezifische Erkrankung: der Brustkrebs (C50). Obwohl auch Männer betroffen sind und erfasst werden, werden sie aufgrund der geringen Fallmenge (rohe Rate 1,3 auf 100.000) in dieser Untersuchung nicht beachtet. Brustkrebs ist die häufigste Tumordiagnose bei Frauen (rohe Rate 175,6 auf 100.000).

Die vierte und letzte Gruppe ist der Prostatakrebs (C61). Es ist die am häufigsten bösartig auftretende Neubildung bei Männern (rohe Rate 134,1 auf 100.000).

Magenkrebs und Lungenkrebs wurden für beide Geschlechter abgefragt, Brust- und Prostatakrebs jeweils nur für Frauen bzw. Männer. Es wurde sowohl nach Inzidenz als auch Mortalität abgefragt. Das Zahlenniveau bezieht sich auf absolute Fälle und die altersstandardisierte Rate nach Europa.

Dies ergibt 24 Variablen pro Datenbank, insgesamt 72 plus eine für die Jahre, 73. Aufgrund des limitierenden Faktors vom EUREG wurde die Inzidenz von 1998 bis 2009 gebildet und für die Mortalität von 1998 bis 2010. Für die Eingabe, Verwaltung und Berechnung der Daten wurde die Statistiksoftware SPSS Statistics (Version 21.0.0.0) von IBM genutzt.

Für alle Ergebnisse beträgt das Alpha-Niveau 0,05.

#### <span id="page-22-0"></span>**3.2.1 Normalverteilung**

Eine der wichtigsten Voraussetzungen für eine weiterführende Verwendung der Daten ist es, ob eine Normalverteilung vorliegt. Diese Annahme ist für alle parametrischen Tests von grundlegender Bedeutung und führt bei einer Verletzung zu möglicherweise falschen Ergebnissen (Hinton et al. 2014, S. 100–106). In einer grafischen Veranschaulichung würde dies anhand der Gauschen Normalverteilung ersichtlich werden. Dabei treten die meisten Fälle in der Mitte auf und verteilen sich symmetrisch nach links und rechts.

Eine Möglichkeit der Testung nach Normalverteilung die SPSS anbietet, ist der Kolmogorov-Smirnov Test. Von Vorteil ist, dass er auch bei kleinen Stichproben funktioniert und stabil ist. Von Nachteil ist, dass er eine relativ geringe Teststärke besitzt (Hinton et al. 2014).

|                 |   |      |            | <b>HKR</b> |           |                      | <b>GEKID</b>      |           |                      | <b>EUREG</b>      |           |                      |       |
|-----------------|---|------|------------|------------|-----------|----------------------|-------------------|-----------|----------------------|-------------------|-----------|----------------------|-------|
|                 |   |      |            | Mittelwert | <b>SD</b> | $K+S$<br><b>Test</b> | <b>Mittelwert</b> | <b>SD</b> | $K+S$<br><b>Test</b> | <b>Mittelwert</b> | <b>SD</b> | $K+S$<br><b>Test</b> |       |
| C50             |   | Inz. | abs.       | 1364,700   | 58,207    | 0,617                | 1364,800          | 58,000    | 0,650                | 1339,500          | 57,481    | 0,802                |       |
|                 | W |      | <b>ASR</b> | 116,321    | 4,837     | 0,667                | 122,008           | 13,720    | 0,126                | 118,867           | 12,510    | 0,123                |       |
|                 |   | Mor. | abs.       | 410,000    | 22,308    | 0,865                | 403,231           | 25,975    | 0,863                | 410,000           | 22,308    | 0,865                |       |
|                 |   |      | <b>ASR</b> | 29,183     | 2,325     | 0,998                | 28,485            | 2,687     | 0,993                | 29,215            | 2,359     | 1,000                |       |
| C61             |   | Inz. | abs.       | 1172,333   | 160,648   | 0,957                | 1171,750          | 160,900   | 0,955                | 1092,583          | 138,437   | 0,992                |       |
|                 | M |      | <b>ASR</b> | 112,483    | 11,245    | 0,856                | 112,825           | 11,286    | 0,888                | 105,183           | 10,597    | 0,913                |       |
|                 |   | Mor. | abs.       | 252,385    | 21,949    | 0,652                | 251,923           | 22,224    | 0,352                | 252,385           | 21,949    | 0,652                |       |
|                 |   |      | <b>ASR</b> | 23,968     | 3,557     | 0,912                | 23,438            | 3,022     | 0,949                | 23,946            | 3,594     | 0,883                |       |
|                 | W | Inz. | abs.       | 433,000    | 58,389    | 0,879                | 432,500           | 58,281    | 0,888                | 422,833           | 51,465    | 0,920                |       |
|                 |   |      | <b>ASR</b> | 33,844     | 4,425     | 0,933                | 33,867            | 4,358     | 0,946                | 33,000            | 3,958     | 0,990                |       |
|                 | M | Inz. | abs.       | 795,250    | 47,694    | 0,996                | 795,417           | 47,615    | 0,997                | 779,917           | 50,802    | 0,976                |       |
| C33-            |   |      | <b>ASR</b> | 78,335     | 5,073     | 0,998                | 78,933            | 5,250     | 0,999                | 76,892            | 6,360     | 0,991                |       |
| 34              | W | Mor. | abs.       | 363,154    | 39,621    | 0,919                | 359,462           | 45,075    | 0,997                | 363,154           | 39,621    | 0,919                |       |
|                 |   |      | <b>ASR</b> | 26,578     | 2,733     | 0,943                | 26,208            | 3,280     | 0,997                | 26,569            | 2,748     | 0,939                |       |
|                 | M | Mor. | abs.       | 660,846    | 30,586    | 0,999                | 657,769           | 32,525    | 0,998                | 660,846           | 30,586    | 0,999                |       |
|                 |   |      | <b>ASR</b> | 64,100     | 4,866     | 0,598                | 64,123            | 4,707     | 0,437                | 64,100            | 4,840     | 0,622                |       |
|                 | W | Inz. | abs.       | 140,000    | 13,010    | 0,998                | 139,750           | 12,857    | 0,999                | 137,000           | 13,645    | 0,998                |       |
|                 |   |      | <b>ASR</b> | 9,098      | 0,956     | 0,999                | 9,100             | 0,949     | 0,993                | 8,892             | 0,939     | 0,975                |       |
|                 | M | Inz. | abs.       | 175,833    | 13,637    | 0,574                | 175,583           | 14,145    | 0,529                | 170,667           | 13,627    | 0,565                |       |
| C <sub>16</sub> |   |      | <b>ASR</b> | 17,298     | 1,900     | 0,959                | 17,267            | 1,888     | 0,996                | 17,033            | 2,595     | 0,758                |       |
|                 | W | Mor. | abs.       | 99,538     | 17,101    | 0,957                | 98,692            | 16,785    | 0,997                | 99,538            | 17,101    | 0,957                |       |
|                 |   |      | <b>ASR</b> | 5,871      | 0,871     | 0,785                | 5,800             | 0,886     | 0,971                | 5,900             | 0,917     | 0,718                |       |
|                 |   |      | abs.       | 112,923    | 13,702    | 0,836                | 112,385           | 13,035    | 0,838                | 112,923           | 13,702    | 0,836                |       |
|                 | M |      | Mor.       | <b>ASR</b> | 11,025    | 2,042                | 0,507             | 10,923    | 1,901                | 0,640             | 11,008    | 2,036                | 0,508 |

<span id="page-23-0"></span>**Tabelle 2 Testung der Normalverteilung mit dem Kolmogorov-Smirnov Test**

In der Tabelle 1 sind alle Variablen mit dem Kolmogorov-Smirnov Test untersucht worden. Dabei ist ersichtlich, dass alle Signifikanzwerte über 0,05 liegen. Bei jeder Variablen liegt demnach eine Normalverteilung vor. Allerdings wurde C50 Inzidenz abs. und ASR in der Tabelle bereits verändert. Ursprünglich lag keine Normalverteilung vor (p=<0,05). Grund dafür waren Extremwerte in den Jahren 2009 und 2010. Sie wurden bei der Testung der Normalverteilung und allen weiteren Untersuchungen ausgelassen.

#### <span id="page-24-0"></span>**3.2.2 Einfaktorielle Varianzanalyse mit Messwiederholung**

Für eine genaue Analyse zwischen dem HKR, GEKID und EUREG könnte eine einfaktorielle Varianzanalyse mit Messwiederholung (Repeated one-way ANOVA) infrage kommen. Dafür müssen mehrere Voraussetzungen erfüllt sein (Leech et al. 2015):

- 1. Normalverteilung der abhängigen Variablen: Obwohl die Varianzanalyse robust gegenüber einer Verletzung der Normalverteilung ist, kann es dennoch zu ungenauen Signifikanzen kommen, wenn die Asymmetrie der unterschiedlichen Gruppen in abweichende Richtungen tendieren. Der K+S in Tabelle 1 zeigt, dass die Voraussetzung der Normalverteilung angenommen werden kann.
- 2. Verbundenheit der Untersuchungen: In diesem Fall die Krebsregisterdatenbanken in Bezug auf Hamburg. Sie sind voneinander abhängig, die Voraussetzung ist erfüllt.
- 3. Intervallskalierung der abhängigen Variable: Die Fälle in absolut und Raten liegen in einem metrischen Datenniveau, auch diese Bedingung trifft zu.

Sobald mehr als zwei abhängige Stichproben miteinander untersucht werden sollen, muss auch die Sphärizität (Zirkularität) gewährleistet sein. Sphärizität bedeutet, dass die Varianzen aller Paare von den abhängigen Stichproben gleich sind.

Varianzen sind Abweichungen des Durchschnitts von jedem Messpunkt einer Variable, die miteinander quadriert werden. Wenn eine Messwiederholung in der Varianzanalyse durchgeführt wird und es mehr als zwei Messungen gibt, werden auch Kovarianzen berechnet.

Kovarianzen werden fast genau wie Varianzen berechnet, sie werden aber nicht durch das Quadrieren eines jeden Messpunktunterschieds berechnet. Stattdessen multiplizieren sie die Abweichung von jedem Messpunkt auf zwei Variablen, in diesem Fall dieselbe Variable mit den unterschiedlichen Datenbanken im Verhältnis zueinander. Varianzen bestimmen die Abweichungen, Kovarianzen bestimmen die Abweichung der Abweichung.

Jedoch wird die Sphärizität bei realen Daten häufig verletzt und dies beeinflusst das Ergebnis. Deshalb gibt es zwei Möglichkeiten mit einer verletzten Sphärizität umzugehen. Dies geht entweder durch eine Anpassung der Freiheitsgrade oder einem multivariaten Ansatz bei der Varianzanalyse mit Messwiederholung.

Die Varianzhomogenität wird mit Mauchly's Test auf Sphärizität geprüft.

<span id="page-25-0"></span>**Tabelle 3 Mauchly-Test auf Sphärizität (G-G = Greenhouse-Geisser, H-F = Huynh-Feldt)**

|                 |   |      |            | Mauchly-Test auf Sphärizität |                  |       |       |                      |  |
|-----------------|---|------|------------|------------------------------|------------------|-------|-------|----------------------|--|
|                 |   |      |            | Mauchly-<br>App.             |                  | Sig.  |       | Epsilon <sup>b</sup> |  |
|                 |   |      |            | W                            | Chi <sup>2</sup> |       | G-G   | H-F                  |  |
|                 |   | lnz. | abs.       | 0,082                        | 20,000           | 0,000 | 0,521 | 0,530                |  |
| C <sub>50</sub> | W |      | <b>ASR</b> | 0,414                        | 7,049            | 0,029 | 0,631 | 0,686                |  |
|                 |   | Mor. | abs.       | 0,000                        |                  |       | 0,500 | 0,500                |  |
|                 |   |      | <b>ASR</b> | 0,004                        | 59,621           | 0,000 | 0,501 | 0,501                |  |
|                 |   |      | abs.       | 0,001                        | 71,744           | 0,000 | 0,500 | 0,500                |  |
| C61             | M | Inz. | <b>ASR</b> | 0,053                        | 29,360           | 0,000 | 0,514 | 0,518                |  |
|                 |   |      | abs.       | 0,000                        |                  |       | 0,500 | 0,500                |  |
|                 |   | Mor. | <b>ASR</b> | 0,345                        | 11,710           | 0,003 | 0,604 | 0,635                |  |
|                 |   |      | abs.       | 0,005                        | 53,482           | 0,000 | 0,501 | 0,502                |  |
|                 | W | Inz. | <b>ASR</b> | 0,058                        | 28,459           | 0,000 | 0,515 | 0,519                |  |
|                 | M |      | abs.       | 0,007                        | 49,632           | 0,000 | 0,502 | 0,502                |  |
| C33-            |   | Inz. | <b>ASR</b> | 0,101                        | 22,880           | 0,000 | 0,527 | 0,535                |  |
| 34              | W | Mor. | abs.       | 0,000                        |                  |       | 0,500 | 0,500                |  |
|                 |   |      | <b>ASR</b> | 0,004                        | 59,860           | 0,000 | 0,501 | 0,501                |  |
|                 |   |      | abs.       | 0,000                        |                  |       | 0,500 | 0,500                |  |
|                 | M | Mor. | <b>ASR</b> | 0,035                        | 36,936           | 0,000 | 0,509 | 0,511                |  |
|                 | W |      | abs.       | 0,181                        | 17,073           | 0,000 | 0,550 | 0,565                |  |
|                 |   | Inz. | <b>ASR</b> | 0,203                        | 15,928           | 0,000 | 0,557 | 0,574                |  |
|                 |   |      | abs.       | 0,122                        | 21,011           | 0,000 | 0,533 | 0,543                |  |
|                 | M | Inz. | <b>ASR</b> | 0,096                        | 23,430           | 0,000 | 0,525 | 0,533                |  |
| C16             |   |      | abs.       | 0,000                        |                  |       | 0,500 | 0,500                |  |
|                 | W | Mor. | <b>ASR</b> | 0,179                        | 18,952           | 0,000 | 0,549 | 0,563                |  |
|                 |   |      | abs.       | 0,000                        |                  |       | 0,500 | 0,500                |  |
|                 | M | Mor. | <b>ASR</b> | 0,216                        | 16,863           | 0,000 | 0,561 | 0,578                |  |

Bei Tabelle Zwei wird deutlich, dass Mauchly's Test auf Sphärizität signifikant ist und die Sphärizität damit verletzt wird: Eine Varianzhomogenität liegt nicht vor. Zudem werden sechs Chi²-Ergebnisse und Signifikanzen nicht gebildet. Dies liegt daran, dass Mauchly's Test auf Sphärizität mindestens drei Variablen miteinander vergleicht und Varianzen und Kovarianzen errechnet. Wenn es nun zu keinem Ergebnis kommt, dann liegt es daran, dass es keine Abweichungen der Mittelwerte gibt.

Obwohl die Sphärizität verletzt ist, kann dennoch eine Varianzanalyse durchgeführt werden. Dafür gibt es zwei Möglichkeiten: 1. Eine multivariate Analyse und 2. Eine Anpassung der Freiheitsgrade nach Greenhouse-Geisser und Huyndt-Feldt. SPSS führt beide Optionen automatisch aus. Um mit der Verletzung der Sphärizität umzugehen, wird in dieser Analyse die Anpassung der Freiheitsgrade verwendet.

Damit sind alle Voraussetzungen erfüllt und es kann eine einfaktorielle Varianzanalyse mit Messwiederholung durchgeführt werden. Es ist möglich zu bestimmen, ob es zwischen den drei Quellen signifikante Unterschiede in der Abweichung der Mittelwerte gibt. Es lässt jedoch keinen Rückschluss darauf zu, zwischen welchen Registern es eine Abweichung gibt. Dafür sind weitere Tests vonnöten.

Wenn die Varianzanalyse ergeben hat, dass es zwischen den Mittelwerten Abweichungen gibt, dann ist noch eine Post-hoc Analyse sinnvoll. Mit einem paarweisen Vergleich lässt sich feststellen, zwischen welcher abhängigen Variable es signifikante Abweichungen gibt. Die Methode nach Bonferroni führt Vergleiche zwischen den Mittelwerten mit T-Tests durch. Ein Vorteil von diesem Test ist es, dass er die Gesamtfehlerrate reguliert. Dabei wird die Gesamtfehlerrate für jede Prüfung zwischen zwei Stichproben auf den Quotienten aus der experimentellen Fehlerrate und der Summe der Prüfungen gesetzt.

### <span id="page-26-0"></span>**4 Ergebnisse**

Um festzustellen, ob es zwischen drei öffentlich zugänglichen Krebsregisterdatenbanken signifikante Unterschiede in ihren Abweichungen gibt, wurde eine einfaktorielle Varianzanalyse mit Messwiederholung durchgeführt. Die folgenden Annahmen wurden getestet: (a) Unabhängigkeit der Beobachtungen, (b) Normalverteilung und (c) Sphärizität. Die Annahmen der Unabhängigkeit und der Normalverteilung wurden erfüllt. Die Annahme nach Sphärizität war verletzt. Deshalb wurde die Greenhouse-Geisser Korrektur verwendet. Signifikanzen sind in den folgenden Tabellen kursiv und unterstrichen hervorgehoben.

|                   |   |            | Inzidenz |           |         |       |  |  |
|-------------------|---|------------|----------|-----------|---------|-------|--|--|
|                   |   |            | df       | df(error) | F       | Sig   |  |  |
| C <sub>50</sub>   | W | abs.       | 1,043    | 9,385     | 109,653 | 0,000 |  |  |
|                   |   | <b>ASR</b> | 1,261    | 11,351    | 107,417 | 0,000 |  |  |
| C61               | М | abs.       | 1,000    | 11,004    | 26,825  | 0,000 |  |  |
|                   |   | <b>ASR</b> | 1,027    | 11,300    | 36,217  | 0,000 |  |  |
|                   | W | abs.       | 1,002    | 11,026    | 6,890   | 0,024 |  |  |
| C <sub>33</sub> - |   | ASR        | 1,030    | 11,329    | 9,115   | 0,011 |  |  |
| 34                | M | abs.       | 1,004    | 11,039    | 5,466   | 0,039 |  |  |
|                   |   | <b>ASR</b> | 1,053    | 11,588    | 10,010  | 0,008 |  |  |
|                   | W | abs.       | 1,100    | 12,097    | 10,043  | 0,007 |  |  |
| C16               |   | ASR        | 1,113    | 12,245    | 9,975   | 0,007 |  |  |
|                   | М | abs.       | 1,065    | 11,717    | 22,649  | 0,000 |  |  |
|                   |   | ASR        | 1,050    | 11,555    | 0,689   | 0,430 |  |  |

<span id="page-27-0"></span>**Tabelle 4 Ergebnisse der Einfaktoriellen Varianzanalyse - Inzidenz**

In Tabelle drei wird deutlich, dass es bei fast jeder Variablen der Inzidenz einen signifikanten Unterschied zwischen den Datenbanken gibt.

Brustkrebs (C50) und Prostatakrebs (C61) sind dabei sowohl für die absoluten Fälle als auch für altersstandardisierte Raten (EU) hochsignifikant (p<0,001). Die absoluten Magenkrebsfälle (C16) sind bei Männern ebenfalls hochsignifikant.

Hohe Signifikanzen treten beim Lungenkrebs, männlich, alterstandardisierte Rate auf (p=<0,01). Magenkrebs (C16) bei Frauen ist sowohl absolut als auch bei der Rate sehr signifikant.

Signifikant ist noch der Lungenkrebs absolute Fälle für beide Geschlechter (p=<0,05) und noch als Rate für Frauen.

Von 12 Variablen ist nur Magenkrebs, männlich, als Rate nicht signifikant (p>0,05).

|                 |   |            | Mortalität |           |       |       |  |  |
|-----------------|---|------------|------------|-----------|-------|-------|--|--|
|                 |   |            | df         | df(error) | F     | Sig   |  |  |
| C <sub>50</sub> | W | abs.       | 1,000      | 12,000    | 2,177 | 0,166 |  |  |
|                 |   | <b>ASR</b> | 1,002      | 12,027    | 2,123 | 0,171 |  |  |
| C61             | M | abs.       | 1,000      | 12,000    | 1,929 | 0,190 |  |  |
|                 |   | <b>ASR</b> | 1,208      | 14,500    | 7,893 | 0,011 |  |  |
|                 | W | abs.       | 1,000      | 12,000    | 2,142 | 0,169 |  |  |
| C33-34          |   | <b>ASR</b> | 1,002      | 12,026    | 1,868 | 0,197 |  |  |
|                 | M | abs.       | 1,000      | 12,000    | 2,175 | 0,166 |  |  |
|                 |   | <b>ASR</b> | 1,018      | 12,213    | 0,012 | 0,918 |  |  |
|                 | W | abs.       | 1,000      | 12,000    | 2,161 | 0,167 |  |  |
| C <sub>16</sub> |   | <b>ASR</b> | 1,098      | 13,176    | 2,571 | 0,131 |  |  |
|                 | M | abs.       | 1,000      | 12,000    | 2,130 | 0,170 |  |  |
|                 |   | <b>ASR</b> | 1,121      | 13,452    | 3,044 | 0,101 |  |  |

<span id="page-28-0"></span>**Tabelle 5 Ergebnisse der Einfaktoriellen Varianzanalyse - Mortalität**

Die Ergebnisse für die Mortalität spiegeln nicht den Trend der Inzidenz wider, siehe Tabelle vier. Diesmal ist nur eine Variable signifikant. Das ist Prostatakrebs, Rate mit einem p-Wert von 0,011.

Wie im Methodenteil schon erwähnt, zeigen die Signifikanzwerte nur, dass es zwischen den drei Faktoren einen Unterschied gibt. Mit einem paarweisen Vergleich und einer Korrektur der Signifikanzen, wie etwa in diesem Fall nach Bonferroni, lässt sich herausfinden, wie sich die Faktoren zueinander verhalten.

<span id="page-29-0"></span>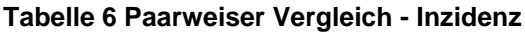

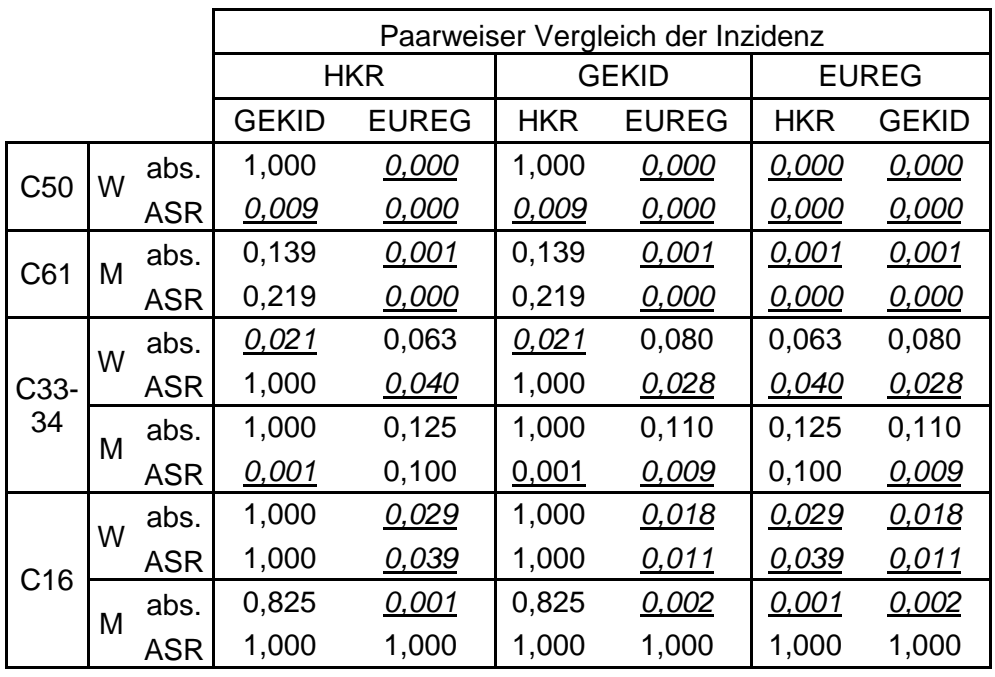

In der Tabelle fünf ist der Trend von Tabelle drei wiedererkennbar, es gibt viele signifikante Unterschiede zwischen den Faktoren.

Brustkrebs (C50) betreffend und den absoluten Fällen, hat EUREG sowohl für das HKR als auch GEKID (jeweils p=<0,000) hochsignifikante Unterschiede. Dies trifft auch für die ASR zu (jeweils p=<0,000). Allerdings gibt es auch zwischen dem HKR und GEKID sehr signifikante Unterschiede (p=0,009).

Beim Prostatakrebs (C61) und den absoluten Fällen verhält es sich gleich, EUREG hat einen hochsignifikanten Unterschied zwischen dem HKR und EUREG (jeweils p=0,001). Für die ASR hat EUREG wieder einen hochsignifikanten Unterschied zwischen dem HKR und EUREG (jeweils p=<0,000).

Beim Lungenkrebs (C33-34) weiblich und den absoluten Fällen, gibt es zwischen dem HKR und EUREG einen signifikanten Unterschied (p=0,021). Für die ASR hat EUREG signifikante Unterschiede zum HKR (p=0,04) und GEKID (p=0,028).

Bei Männern und den absoluten Fällen gibt es keine signifikanten Abweichungen. Für die ASR hat GEKID eine hochsignifikante Abweichung zum HKR (p=0,001) und eine sehr signifikante zum EUREG (p=0,009).

Magenkrebs (C16) weiblich absolute Fälle: EUREG hat signifikante Unterschiede zum HKR (p=0,029) und GEKID (p=0,018). Für die ASR hat GEKID signifikante Unterschiede zun HKR (p=0,039) und GEKID (p=0,011).

Bei den Männern und den absoluten Fällen gibt es zwischen EUREG und dem HKR hochsignifikante Unterschiede (p=0,001) und sehr signifikante Unterschiede zu GEKID (p=0,002). Bei der ASR traten keine Unterschiede auf.

|                 |   | Paarweises Vergleich der Mortalität |              |              |            |              |            |              |  |
|-----------------|---|-------------------------------------|--------------|--------------|------------|--------------|------------|--------------|--|
|                 |   |                                     | <b>HKR</b>   |              | Gekid      | <b>EUREG</b> |            |              |  |
|                 |   |                                     | <b>GEKID</b> | <b>EUREG</b> | <b>HKR</b> | <b>EUREG</b> | <b>HKR</b> | <b>GEKID</b> |  |
|                 | W | abs.                                | 0,498        |              | 0,498      | 0,498        |            | 0,498        |  |
| C <sub>50</sub> |   | <b>ASR</b>                          | 0,541        | 0,326        | 0,541      | 0,486        | 0,326      | 0,486        |  |
| C61             |   | abs.                                | 0,570        |              | 0,570      | 0,570        |            | 0,570        |  |
|                 | М | <b>ASR</b>                          | 0,029        | 1,000        | 0,029      | 0,053        | 1,000      | 0,053        |  |
|                 | W | abs.                                | 0,507        |              | 0,507      | 0,507        |            | 0,507        |  |
|                 |   | <b>ASR</b>                          | 0,571        | 1,000        | 0,571      | 0,609        | 1,000      | 0,609        |  |
| C33             | M | abs.                                | 0,498        |              | 0,498      | 0,498        |            | 0,498        |  |
|                 |   | <b>ASR</b>                          | 1,000        | 1,000        | 1,000      | 1,000        | 1,000      | 1,000        |  |
|                 | W | abs.                                | 0,502        |              | 0,502      | 0,502        |            | 0,502        |  |
|                 |   | <b>ASR</b>                          | 0,571        | 0,251        | 0,571      | 0,327        | 0,251      | 0,327        |  |
| C <sub>16</sub> |   | abs.                                | 0,510        |              | 0,510      | 0,510        |            | 0,510        |  |
|                 | М | <b>ASR</b>                          | 0,298        | 1,000        | 0,298      | 0,307        | 1,000      | 0,307        |  |

<span id="page-30-0"></span>**Tabelle 7 Paarweiser Vergleich - Mortalität**

In Tabelle sechs wird deutlich, was in Tabelle vier bereits ersichtlich war. Es gibt nur einen Unterschied beim Prostatakrebs und der ASR. Der Unterschied zwischen dem HKR und EUREG ist mit einem p-Wert von 0,029 signifikant.

In der Einleitung wurde die Hypothese genannt, dass es zwischen den Faktoren Abweichungen gibt. Durch die einfaktorielle Varianzanalyse mit Messwiederholung und dem paarweisen Vergleich hat sich diese Hypothese bestätigt: Es gibt signifikante Unterschiede der veröffentlichten Daten, besonders trifft dies für die Inzidenz zu und in einem Fall auf die Mortalität.

### <span id="page-31-0"></span>**5 Diskussion und Fazit**

Ziel dieser Arbeit war es, drei verschiedene Krebsregister daraufhin zu testen, inwiefern sie die gleichen Daten veröffentlichen. Dabei stellte sich heraus, dass es insbesondere bei den Inzidenzen zu großen und häufig hochsignifikanten Abweichungen kam. Dies war bei 11 von 12 Variablen der Fall. Beim paarweisen Vergleich hatte EUREG häufig Abweichungen zu den anderen beiden Registern. Zwischen dem HKR und GEKID gab es jedoch auch signifikante Abweichungen. Für die Raten beim Brustkrebs unterschieden sich sogar alle Register untereinander.

Für die Mortalität gab es nur ein signifikantes Ergebnis. Die Raten beim Prostatakrebs sind mit F(1,208, 14,5)=7,893, p<0,000 signifikant. Der paarweise Vergleich ergab, dass diese Abweichung zwischen dem HKR und GEKID auftritt  $(p=0,029)$ .

Es war zu erwarten, dass sollten Unterschiede vorliegen, diese eher bei der Inzidenz anzutreffen sind und weniger bei der Mortalität. Der Umfang der Abweichungen der Inzidenz ist dabei dennoch überraschend. Einen Trend zwischen den Registern kann nicht abgeleitet werden. Zwar scheint EUREG die meisten Abweichungen zu den anderen Registern zu haben, aber auch zwischen dem HKR und GEKID gibt es mehrere signifikante Abweichungen. Bei einer Variable (C50, rohe Rate und ASR) unterscheiden sich sogar alle voneinander.

Demgegenüber sind die Daten der Mortalität wesentlich homogener. Sie stimmen häufig exakt überein oder haben nur leichte Abweichungen. Dennoch gibt es eine signifikante Abweichung zwischen dem HKR und GEKID.

In der Einleitung und dem Grundlagenteil wurde die Bedeutung von bevölkerungsbezogenen Krebsregistern gezogen und wie stark sie in die Strukturen der Krebsbekämpfung und Gesundheitspolitik einbezogen sind. Sie müssen verlässliche und robuste Daten liefern. Deshalb war es wichtig herauszufinden, inwieweit die Register in Bezug auf Hamburg übereinstimmen. Die Ergebnisse zeigen, dass diese Übereinstimmung, besonders bei der Inzidenz, nicht gegeben ist.

Dabei ist es eine Stärke dieser Bachelorarbeit, dass die Datengrundlage von der Grundgesamtheit ausging. Ein weiterer Vorteil dieser Arbeit ist, dass nahezu jeder der zwischen 1998 und 2010 an Krebs erkrankt und verstorben ist, in dieser Analyse einbezogen wurde. Die Korrekturmethode nach Bonferroni ist zudem konservativ.

Zu den Schwächen dieser Arbeit gehört, dass teilweise nur eine Zeitspanne von 10 bis 12 Jahre verglichen werden konnte. Zudem sind nur drei Register in dem Vergleich einbezogen und andere konnten nicht genutzt werden.

Die Arbeit lässt noch einige offene Fragen zurück. Warum gibt es die großen Unterschiede bei der Inzidenz und leichte bei der Mortalität? Unterschiede der Inzidenz lassen sich vielleicht auf das Melderecht in Hamburg zurückführen. Eventuell werden die Inzidenzen nach Eintritt der Meldepflicht ab 2014 homogener. Zudem besteht die Möglichkeit, dass die Register noch bestimmte Rechnungen und Anpassungen an den Daten vornehmen. Allerdings müssten dann die Daten einem Trend im paarweisen Vergleich folgen, was sie nicht tun.

Eine weitere Möglichkeit wäre, dass Krebsfälle anders gezählt werden oder Vollzähligkeitsschätzungen eine Rolle haben. In der Analyse wurden auch nur vier von über 20 Krebsentitäten verglichen. Ließen sich die Ergebnisse auf alle Entitäten übertragen? Und sind die Abweichungen nur ein Hamburger Phänomen oder tritt dies auch anderorts auf?

Es ist schwierig, diese Arbeit mit anderen Untersuchungen der gleichen Art in einen Kontext zu setzen; da es sie nicht gibt. Daher ist die Analyse und Diskussion recht explorativ.

Dennoch können Handlungsansätze entwickelt werden. Die nachgestellten Krebsregister (GEKID, EUREG) müssten genauer beschreiben, wie sie ihre Bezugsdaten erhalten und was sie damit machen. Die Register sollten daran zusammenarbeiten, dass ihre veröffentlichten Daten für denselben Bezugsraum, sich nicht unterscheiden. Falls fortführende Rechenmethoden an den erhobenen Daten durchgeführt werden, sollten sie standardisiert und von allen durchgeführt werden.

Die Untersuchung von drei öffentlich zugänglich aggregierten Krebsregisterdatenbanken war vermutlich die erste ihrer Art und untersuchte eine Stichprobe der zugänglichen Daten. Weitere Untersuchungen wären empfehlenswert. Dabei könnten alle zugänglichen Variablen untersucht werden und auch der Bezugsraum könnte verändert werden.

29

## <span id="page-33-0"></span>**6 Literaturverzeichnis**

Bundesministerium für Gesundheit (2009): Bundeskrebsregisterdatengesetz. BKRG. Online verfügbar unter http://www.gesetze-iminternet.de/bundesrecht/bkrg/gesamt.pdf, zuletzt geprüft am 05.01.2016.

Cancer Research UK (2014): Types of cancer. Online verfügbar unter http://www.cancerresearchuk.org/about-cancer/what-is-cancer/how-cancerstarts/types-of-cancer#sarcomas, zuletzt geprüft am 06.01.2016.

Deutsche Krankenhausgesellschaft; GKV-Spitzenverband; Verband der privaten Krankenversicherung (PKV); Institut für das Entgeltsystem im Krankenhaus (InEK GmbH) (2015): DEUTSCHEKODIERRICHTLINIEN. Allgemeine und SpezielleKodierrichtlinienfür die Verschlüsselung vonKrankheiten und Prozeduren. Version 2016. Online verfügbar unter http://www.g-drg.de/cms/G-DRG-System\_2016/Kodierrichtlinien/Deutsche\_Kodierrichtlinien\_2016, zuletzt aktualisiert am 01.10.2015, zuletzt geprüft am 02.12.2015.

Deutsche Krebsforschungszentrum (2012): Chemotherapie. Durchführung: Wie läuft eine Chemotherapie ab? Online verfügbar unter https://www.krebsinformationsdienst.de/behandlung/chemotherapiedurchfuehrung.php, zuletzt aktualisiert am 11.12.2012, zuletzt geprüft am 01.12.2015.

Deutsche Krebsforschungszentrum (2015): Operationen bei Krebs. Häufige Fragen, wichtige Antworten zur Tumorchirurgie. Online verfügbar unter https://www.krebsinformationsdienst.de/behandlung/operation.php, zuletzt aktualisiert am 07.09.2015, zuletzt geprüft am 01.12.2015.

DeVita Jr., Vincent T.; Lawrence, Theodore S.; Rosenberg, Steven A. (2015): DeVita, Hellman, and Rosenberg's Cancer. Principles & Practice of Oncology. 10th ed. Philadelphia: Wolters Kluwer Health. Online verfügbar unter http://gbv.eblib.com/patron/FullRecord.aspx?p=2035697.

DosSantos Silva, Isabel (1999): Cancer epidemiology. Principles and methods. Lyon: IARC.

ENCR (2015). European Network of Cancer Registries. Online verfügbar unter http://www.encr.eu/, zuletzt geprüft am 05.01.2016.

Europe, WHO Regional Office for (2012): The European Health Report 2012. Charting the Way to Well-being. Schweiz: World Health Organization. Online verfügbar unter http://www.euro.who.int/ data/assets/pdf file/0004/197113/EHR2012-Eng.pdf?ua=1.

GEKID (2015): Atlas der Krebsinzidenz und Krebsmortalität der Gesellschaft der epidemiologischen Krebsregister in Deutschland e.V. (GEKID). Der interaktive Krebs-Atlas der GEKID. Online verfügbar unter

http://www.gekid.de/Atlas/CurrentVersion/Methoden%20GEKID%20Atlas.pdf.

Hamburgisches Krebsregister (2011): Hamburger Krebsdokumentation 2007-2009. Hg. v. Freie und Hansestadt Hamburg, Behörde für Gesundheit und Verbraucherschutz. Hamburg.

Hamburgisches Krebsregister (2015): Hamburger Krebsdokumentation 2010-2012. Hg. v. Freie und Hansestadt Hamburg, Behörde für Gesundheit und Verbraucherschutz. Hamburg.

Hinton, Perry R.; McMurray, Isabella; Brownlow, Charlotte (2014): SPSS Explained. 2nd ed. Hoboken: Taylor and Francis. Online verfügbar unter http://gbv.eblib.com/patron/FullRecord.aspx?p=1656788.

Jensen, O. M.; Parkin, D. M. (Hg.) (1991): Cancer registration. Principles and methods. International Association of Cancer Registries; International Agency for Research on Cancer. Lyon: Internat. Agency for Research on Cancer (IARC scientific publications, 95). Online verfügbar unter

http://www.loc.gov/catdir/enhancements/fy0639/92120297-d.html.

Beiträge zur Gesundheitsberichterstattung des Bundes - Krebs in Deutschland 2009/2010 (2013). Unter Mitarbeit von Peter Kaatsch, Claudia Spix, Stefan Hentschel, Alexander Katalinic, Sabine Luttmann, Christa Stegmaier et al. 9. Aufl., neue Ausg. Berlin: Robert Koch-Institut (Gesundheitsberichterstattung für Deutschland).

Leech, Nancy L.; Barrett, Karen C.; Morgan, George A. (2015): IBM SPSS for intermediate statistics. Use and interpretation. 5. ed. New York, NY: Routledge.

Smith, Thomas J.; Temin, Sarah; Alesi, Erin R.; Abernethy, Amy P.; Balboni, Tracy A.; Basch, Ethan M. et al. (2012): American Society of Clinical Oncology provisional clinical opinion: the integration of palliative care into standard oncology care. In:

*Journal of clinical oncology : official journal of the American Society of Clinical Oncology* 30 (8), S. 880–887. DOI: 10.1200/JCO.2011.38.5161.

Sobin, L. H. (Hg.) (2010): TNM classification of malignant tumours. International Union against Cancer. 7. ed. Chichester: Wiley-Blackwell. Online verfügbar unter http://www.loc.gov/catdir/enhancements/fy0917/2009029889-d.html.

Steliarova-Foucher E. (2012): European Cancer Observatory. Cancer Incidence, Mortality, Prevalence and Survival in Europe. Unter Mitarbeit von O'Callaghan M, Ferlay J, Masuyer E, Rosso S, Forman D, Bray F, Comber H. European Network of Cancer Registries, International Agency for Research on Cancer. Online verfügbar unter http://eco.iarc.fr, zuletzt geprüft am 05.01.2016.

Temel, Jennifer S.; Greer, Joseph A.; Muzikansky, Alona; Gallagher, Emily R.; Admane, Sonal; Jackson, Vicki A. et al. (2010): Early palliative care for patients with metastatic non-small-cell lung cancer. In: *The New England journal of medicine* 363 (8), S. 733–742. DOI: 10.1056/NEJMoa1000678.

Weltgesundheitsorganisation (2008): Cancer control, knowledge into action. WHO guide for effective programmes. Geneva: World Health Organization.

World Health Organization (2013): International Classification of Diseases for Oncology (ICD-O). First Revision. 3rd ed. Geneva: World Health Organization (Nonserial Publications). Online verfügbar unter

http://gbv.eblib.com/patron/FullRecord.aspx?p=1681147.

# <span id="page-36-0"></span>**Eidesstattliche Erklärung**

Ich versichere, die vorliegende Arbeit ohne fermde Hilfe selbstständig verfasst und nur die angegebenen Hilfsmittel genutzt zu habe. Wörtliche oder dem Sinn nach aus anderen Werken entnommen Stellen sind unter Angabe der Quellen kenntlich gemacht.

Lukas S. Damerau Hamburg, den 09.02.2016

\_\_\_\_\_\_\_\_\_\_\_\_\_\_\_\_\_\_\_\_\_